**УДК 519.6:536.24** 

## **МОДЕЛИРОВАНИЕ РЕЖИМОВ РАБОТЫ НИЗКОТЕМПЕРАТУРНОГО ГАЗОГЕНЕРАТОРА**

## *В.В. Кириллов*

*Южно-Уральский государственный университет, г. Челябинск*

Низкотемпературный газогенератор (НТГГ) предназначен для получения газа с температурой 350...450 К. Он состоит из двух основных частей – камеры сгорания с зарядом твёрдого топлива и камеры охлаждения с гранулами твёрдого охладителя. Продукты сгорания твёрдого топлива имеют высокую температуру, что не позволяет использовать их в целом ряде технических устройств. Охлаждение газа происходит в результате его взаимодействия с гранулами твёрдого охладителя, на термическое разложение которого расходуется часть внутренней энергии газа. Для описания процессов тепло- и массообмена в НТГГ разработана математическая модель на основе одномерных уравнений неразрывности, импульса, энергии, баланса массы компонентов газовой смеси. Газовая смесь состоит из продуктов сгорания твёрдого топлива, продуктов разложения охладителя и воздуха. Математическая модель учитывает воспламенение и горение топлива, течение газовой смеси в НТГГ, теплообмен с элементами конструкции НТГГ и кинетику разложения гранул охладителя. Для реализации математической модели разработан численный метод решения краевой задачи на основе метода конечных разностей. Система уравнений аппроксимирована неявными разностными схемами. Для решения нелинейных разностных уравнений применён метод Ньютона. Краевая задача решалась ортогональной прогонкой. Результаты расчётов сравнены с экспериментальными данными. Выяснено влияние конструктивных и режимных параметров на изменение температуры, давления, расхода, скорости разложения охладителя.

*Ключевые слова: низкотемпературный газогенератор, математическая модель, численный метод.* 

НТГГ применяются в системах пожаротушения [1–4], для раскрутки турбин турбонасосных агрегатов [5–7], производства низкотемпературного газа для наддува ёмкостей различного назначения [8–12]. Для описания процессов тепло- и массообмена в НТГГ применялись математические модели различного уровня сложности [11, 12]. Математическое моделирование НТГГ позволяет сократить сроки и стоимость проектирования, а также выявить влияние различных факторов на ход рабочих процессов, что достаточно сложно и дорого выполнить экспериментальными исследованиями.

На рис. 1 представлена схема экспериментального низкотемпературного газогенератора [11].

Экспериментальные исследования [11, 12] показали наличие заметных отклонений в характере изменения температуры (рис. 2) и давления (рис. 3) на выходе из НТГГ. Данное обстоятельство может быть вызвано как погрешностями проведения экспериментов, так и отклонениями размеров конструктивных элементов НТГГ.

Расчёты позволили выявить влияние геометрических характеристик на характер протекающих процессов, влияние теплообмена газа с элементами конструкции, а также получить информацию о распределении параметров процесса по длине элементов НТГГ в различные моменты времени.

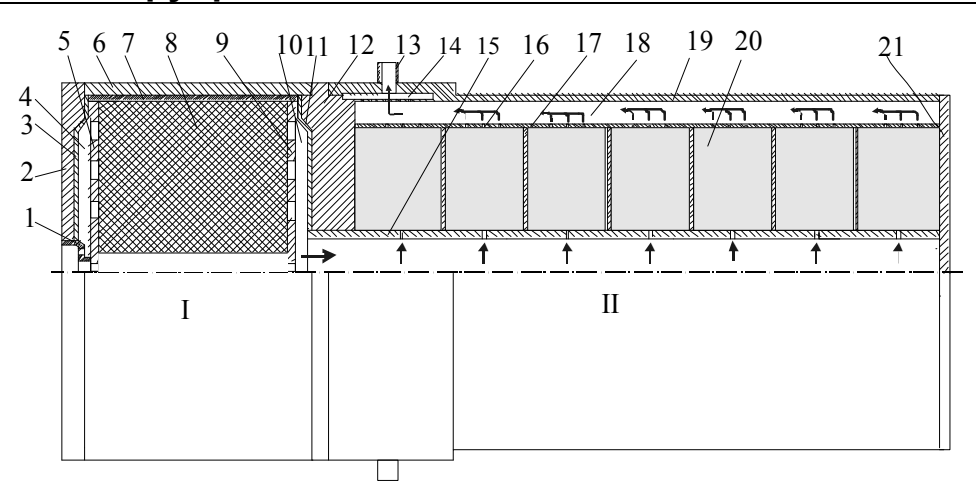

**Рис. 1. Cхема низкотемпературного газогенератора: 1 – воспламенитель; 2 – передняя крышка; 3 – теплоизоляция; 4 – передний объём; 5 – передняя решётка; 6 – стенка камеры сгорания; 7 – теплоизоляция; 8 – заряд топлива; 9 – задняя решётка; 10 – задний объём; 11 – теплоизоляция; 12 – переходник; 13 – патрубок; 14 – коллектор; 15 – газоход; 16 – верхняя стенка кассет; 17 – боковая стенка кассеты; 18 – кольцевой канал; 19 – наружная стенка камеры охлаждения; 20 – кассета с охладителем; 21 – задняя стенка; I – камера сгорания; II – камера охлаждения**

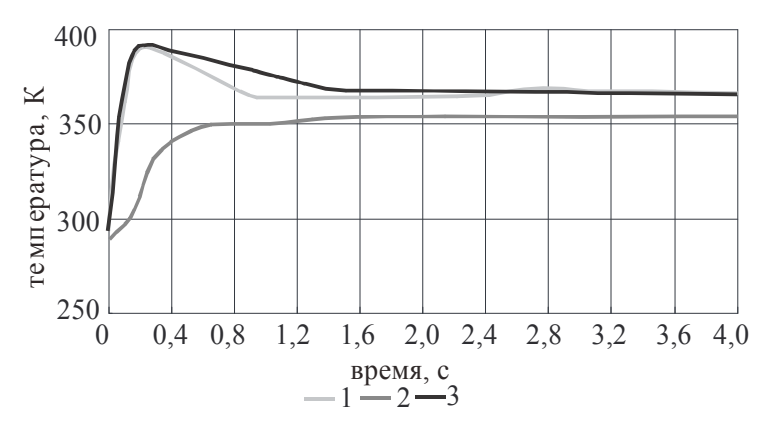

**Рис. 2. Изменение температуры на выходе из НТГГ**

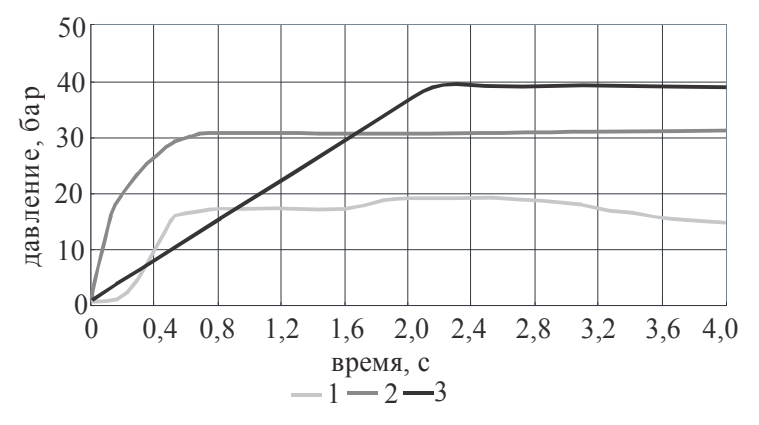

**Рис. 3. Изменение давления на выходе из НТГГ**

### **1. Математическая модель НТГГ**

Для анализа рабочих процессов в НТГГ применялась одномерная математическая модель [13]. Математическая модель камеры сгорания (КС) включает в себя уравнения рабочих процессов в воспламенителе, переднем объёме, канальной части с шашками топлива и в выходном объёме. Рабочие процессы в воспламенителе, переднем и выходном объёмах камеры сгорания

описываются в рамках термодинамических математических моделей, включающих в себя уравнения баланса массы, энергии смеси газов, уравнения баланса массы компонентов газовой смеси, уравнения теплопроводности стенок. Газовую смесь в КС можно разделить на неконденсирующиеся (НК) продукты сгорания топлива (ПСТ) и воспламенителя (ПСВ), такие, как углекислый газ, окись углерода и т.п., воздух и водяной пар. Предполагается, что все компоненты газовой смеси с достаточной точностью подчиняются уравнению состояния совершенного газа.

Процессы течения продуктов сгорания в канальной части описывается системой одномерных уравнений неразрывности, количества движения и энергии газовой смеси, а также одномерными уравнениями баланса массы компонентов смеси. Температурное поле в шашке топлива рассчитывается по одномерному уравнению теплопроводности для области с движущимися границами. Распределение температуры в стенке определяется из решения одномерного уравнения теплопроводности. Систему уравнений неразрывности, импульса и энергии газовой смеси в элементах НТГГ можно записать в векторном виде:

$$
\frac{\partial \Phi}{\partial \tau} + \frac{\partial \Psi}{\partial x} = F \tag{1}
$$

В камере сгорания

$$
\Phi = \begin{bmatrix} \rho_{\text{sc}} S_{\text{sc}} \\ G_{\text{sc}} \\ \rho_{\text{sc}} e_{\text{sc}} S_{\text{sc}} \end{bmatrix}; \quad \Psi = \begin{bmatrix} G_{\text{sc}} \\ G_{\text{sc}}^2 + p_{\text{sc}} S_{\text{sc}} \\ \rho_{\text{sc}} S_{\text{sc}} - p_{\text{sc}} S_{\text{sc}} w_{\text{sc}} \end{bmatrix}; \quad F = \begin{bmatrix} u_{\text{T}} \rho_{\text{T}} I_{\text{T}} \\ -\xi_{\text{sc}} \frac{G_{\text{sc}}^2 I_{\text{m}}}{8 S_{\text{sc}}^2 \rho_{\text{sc}}} \\ \rho_{\text{T}} u_{\text{T}} h_{\text{T}} I_{\text{T}} - Q \end{bmatrix}; \tag{2}
$$

$$
e_{\rm xc} = c_{\rm vac} T_{\rm xc} + \frac{w_{\rm xc}^2}{2}; \qquad Q_{\rm xc} = \alpha_{\rm rc} \left( T_{\rm rc} - T_{\rm w,rc} \right) T_{\rm w,rc} \,. \tag{3}
$$

$$
\frac{\partial \rho_{\kappa c} S_{\kappa c} g_{\kappa c,n}}{\partial \tau} + \frac{\partial G_{\kappa c} g_{\kappa c,n}}{\partial x} = u_{\tau} \rho_{\tau} \Pi_{\tau} \beta_{n,\tau} ; \qquad (4)
$$

$$
\frac{\partial \rho_{\kappa c} S_{\kappa c, B}}{\partial \tau} + \frac{\partial G_{\kappa c} g_{\kappa c, B}}{\partial x} = 0 \tag{5}
$$

$$
\frac{\partial \rho_{\text{kc}} S_{\text{kc}} g_{\text{kc},\tau}}{\partial \tau} + \frac{\partial G_{\text{kc}} g_{\text{kc},\tau}}{\partial x} = u_{\tau} \rho_{\tau} \Pi_{\tau} \left( 1 - \beta_{\text{n},\tau} \right); \tag{6}
$$

$$
p_{\text{kc}} = \rho_{\text{kc}} R_{\text{kc}} T_{\text{kc}}; \tag{7}
$$

$$
\frac{\partial T_{\mathbf{w},\mathbf{M}}}{\partial \tau} = \frac{a_{\mathbf{M}}}{r} \frac{\partial}{\partial r} \left( r \frac{\partial T_{\mathbf{w},\mathbf{M}}}{\partial r} \right);
$$
\n(8)

$$
\frac{\partial \Delta RT_r r}{\partial \tau} = \frac{a_r}{\Delta R} \frac{\partial^2 T_r r}{\partial y^2} + \frac{\partial [(1 - 2y)u_r T_r r - a_r T_r]}{\partial y} + q_v r \Delta R ;
$$
\n
$$
r = R_1(\tau)
$$
\n
$$
r = R_2(\tau)
$$
\n
$$
r = R_1(\tau)
$$
\n
$$
r = R_2(\tau)
$$
\n
$$
r = R_2(\tau)
$$
\n
$$
r = R_1(\tau)
$$
\n
$$
r = R_2(\tau)
$$
\n
$$
r = R_2(\tau)
$$
\n
$$
r = R_1(\tau)
$$
\n
$$
r = R_2(\tau)
$$
\n
$$
r = R_2(\tau)
$$
\n
$$
r = R_2(\tau)
$$
\n
$$
r = R_2(\tau)
$$
\n
$$
r = R_2(\tau)
$$
\n
$$
r = R_2(\tau)
$$
\n
$$
r = R_2(\tau)
$$
\n
$$
r = R_2(\tau)
$$
\n
$$
r = R_2(\tau)
$$
\n
$$
r = R_2(\tau)
$$
\n
$$
r = R_2(\tau)
$$
\n
$$
r = R_2(\tau)
$$
\n
$$
r = R_2(\tau)
$$
\n
$$
r = R_2(\tau)
$$
\n
$$
r = R_2(\tau)
$$
\n
$$
r = R_2(\tau)
$$
\n
$$
r = R_2(\tau)
$$
\n
$$
r = R_2(\tau)
$$
\n
$$
r = R_2(\tau)
$$
\n
$$
r = R_2(\tau)
$$
\n
$$
r = R_2(\tau)
$$
\n
$$
r = R_2(\tau)
$$
\n
$$
r = R_2(\tau)
$$
\n
$$
r = R_2(\tau)
$$
\n
$$
r = R_2(\tau)
$$
\n
$$
r = R_2(\tau)
$$
\n
$$
r = R_2(\tau)
$$
\n
$$
r = R_2(\tau)
$$
\n
$$
r = R_2(\tau)
$$
\n
$$
r = R_2(\tau)
$$
\n
$$
r = R_2(\tau)
$$
\

$$
y = \frac{r - R_1(\tau)}{\Delta R}
$$
;  $\Delta R = R_2(\tau) - R_1(\tau)$ .

В (1)–(9) – плотность; *G* – расход; *p* – давление; *Т* – температура; *S* – площадь свободного сечения; *w* – скорость; *h* – энтальпия; *u* – скорость горения; *П* – периметр; *Q* – тепловой поток;  $g$  – массовая доля;  $\beta_{\text{n,r}}$  – массовая доля водяного пара в продуктах сгорания топлива;  $R$  – газовая постоянная;  $\alpha$  – коэффициент теплоотдачи;  $c_v$  – удельная теплоёмкость при постоянном объёме;  $a$  – коэффициент температуропроводности;  $R_1, R_2$  – внутренний и наружный радиусы шашки топлива; – коэффициент гидравлического сопротивления; – время; *х* – продольная координата;  $r$  – радиальная координата; индексы: кс – камера сгорания; т – топливо; п – водяной пар; в – воспламенитель; w – стенка; м – металл.

Процессы тепло- и массообмена в кассетах с охладителем описываются одномерными уравнениями

$$
\frac{\partial \Phi}{\partial \tau} + \frac{\partial \Psi}{\partial r} = F \tag{10}
$$

**Вестник ЮУрГУ. Серия «Машиностроение». 2015. Т. 15, № 3. С. 5–17 7**

Векторы  $\Phi$ ,  $\Psi$ ,  $F$  имеют следующий вид:

$$
\Phi = \begin{bmatrix} \rho_i S_i \\ G_i \\ \rho_i e_i S_i \end{bmatrix}; \quad \Psi = \begin{bmatrix} G_i \\ G_i v_i + p_i S_i \\ G_i e_i - p_i S_i v_i \end{bmatrix}; \quad F = \begin{bmatrix} \frac{I}{S_i p_i} - \xi_i \frac{G_i^2 I I_{\text{sub}} - I_{\text{Sks}}}{\xi_i^2 I_{\text{sub}}} + S_i v_i j_m - S_i v_i j_c \\ \frac{I}{r} - \frac{Q_{w,i}}{\xi_i^2 I_{\text{sub}}} - I_{\text{Sks}} j_m h_s + I_{\text{Sks}} j_c r_s \end{bmatrix};
$$
(11)

$$
\frac{\partial \rho_i S_i^{'} g_{i,n}}{\partial \tau} + \frac{\partial G_i g_{i,n}}{\partial r} = S_i^{'} j_m \beta_x - S_i^{'} j_c ; \qquad (12)
$$

*l*

L

L

I

 $\overline{\phantom{a}}$ 

$$
\frac{\partial \rho_i S_i^{'} g_{i,\mathrm{T}}}{\partial \tau} + \frac{\partial G_i g_{i,\mathrm{T}}}{\partial r} = 0 \tag{13}
$$

$$
\frac{\partial \rho_i S_i^{'} g_{i,x}}{\partial \tau} + \frac{\partial G_i g_{i,x}}{\partial r} = S_i^{'} j_m (1 - \beta_x); \tag{14}
$$

$$
\frac{dT_{w,i}}{d\tau} = \frac{\alpha_{i-1}(T_{i-1} - T_{w,i})F_{w,i}}{c_w \rho_w V_w} + \frac{\alpha_i(T_i - T_{w,i})F_{w,i}}{c_w \rho_w V_w};
$$
\n(15)

$$
S^{'}=2\pi r l \varepsilon.
$$

В уравнениях (10)–(15) *i* – номер кассеты; ε – пористость слоя гранул; β<sub>x</sub> – массовая доля водяного пара в продуктах разложения охладителя;  $j_m$  – плотность потока массы продуктов разложения охладителя;  $j_c$  – плотность потока массы конденсации водяного пара;  $r_s$  – теплота парообразования;  $l$  – ширина кассеты;  $v$  – скорость;  $\Pi_{\text{sub}}$  – эффективный гидравлический периметр кассеты; *V* – объём; х – охладитель.

Неконденсирующиеся газы в смеси подчиняются уравнению состояния совершенного газа. В процессе охлаждения продуктов сгорания водяной пар может конденсироваться как в объёме потока, так и на стенках кассеты. В связи с этим водяной пар может находиться близко к линии насыщения, поэтому его состояние не соответствует уравнению состояния совершенного газа и должно определяться по уравнениям [14].

В газоходе и кольцевом канале векторы  $\Phi$ ,  $\Psi$ ,  $F$  имеют следующий вид:

$$
\Phi = \begin{bmatrix} \rho S \\ G \\ \rho eS \end{bmatrix}; \quad \Psi = \begin{bmatrix} G \\ Gw + pS \\ Ge + pws \end{bmatrix}; \quad F = \begin{bmatrix} 0 \\ -\xi \frac{\rho w^2 \Pi}{8} \\ -\Pi_w q_w \end{bmatrix},
$$
\n(16)

$$
\frac{\partial \rho S g_j}{\partial \tau} + \frac{\partial G g_j}{\partial x} = 0, j = B, \tau, \pi, x.
$$
 (17)

Температурное поле в стенке описывается уравнение теплопроводности вида (8) с граничными условиями третьего рода.

Начальные условия системы уравнений определяют значения температуры, расхода и давления в начальный момент времени. Температура всех элементов одинакова и равна некоторой начальной температуре  $T_0$ . Давление во всех точках НТГГ равно начальному  $p_0$ , расход равен нулю. Массовые доли продуктов сгорания воспламенителя, топлива и продуктов разложения охладителя равны нулю.

Рассмотрим постановку граничных условий. На входе в канальную часть КС

$$
\frac{k_{\rm sc1}}{k_{\rm sc1} - 1} R_{\rm sc1} T_{\rm sc1}(\tau) = \frac{k_{\rm sc}}{k_{\rm sc} - 1} \frac{p_{\rm sc}(\tau, 0)}{p_{\rm sc1}(\tau)} + \frac{p_{\rm sc} w_{\rm sc}^2(\tau, 0)}{2};
$$
\n(18)

$$
p_{\rm sc1}(\tau) = p_{\rm sc}(\tau, 0) + \rho_{\rm sc}(\tau, 0) w_{\rm sc}^2(\tau, 0); \tag{19}
$$

$$
g_{\text{sc},\text{n}}(\tau,0) = g_{\text{sc},\text{n}}(\tau); \qquad g_{\text{sc},\text{n}}(\tau,0) = g_{\text{sc},\text{n}}(\tau). \tag{20}
$$

В (18)–(20)  $k = c_n/c_v$ ; индекс кс1 обозначает параметры переднего объёма КС. На входе в газоход

$$
p_{\text{kc2}}(\tau) = p_{\text{r}}(\tau, 0) + \Delta p_{\text{B}x} ; \quad h_{\text{kc2}}(\tau) = h_{\text{r}}(\tau, 0); \quad G_{\text{kc2}} = G_{\text{r}}(\tau, 0); g_{\text{kc2,n}}(\tau) = g_{\text{r,n}}(\tau, 0); \quad g_{\text{r,H}}(\tau, 0) = g_{\text{kc2,n}}(\tau) + g_{\text{kc2,n}}(\tau).
$$
 (21)

В (21) индекс кс2 обозначает параметры выходного объёма КС.

На входе в кассеты из газохода поток газа разветвляется. Часть газа входит в кассету, часть газа проходит дальше в газоход. Схема потоков представлена на рис. 4. В соответствии со схемой

$$
G_{r,i+1} = G_{r,i} - G_i; \ \ h_{r,i+1} = h_{r,i}; \quad p_{r,i+1} = p_{r,i} - \Delta p_i; \tag{22}
$$

$$
g_{\text{r},i+1} = g_{\text{r},i}; \qquad g_{\text{r},i+1} = g_{\text{r},i}.
$$
 (23)

Здесь  $G_i$  – расход газа в *i*-ю кассету;  $G_{r,i}$ ,  $G_{r,i+1}$  – расходы газа в газоходе до и после точки разветвления;  $h_{r,i+1}, h_{r,i}$  – энтальпия газа до и после точки разветвления;  $g_{\text{rn},i+1}$ ,  $g_{\text{rn},i}$ ,  $g_{\text{rn},i+1}$ ,  $g_{\text{rn},i}$  – массовые доли водяного пара и НК газов в газоходе до и после точки разветвления;  $p_{r,i}, p_{r,i+1}, \Delta p_i$  – давление газа до и после

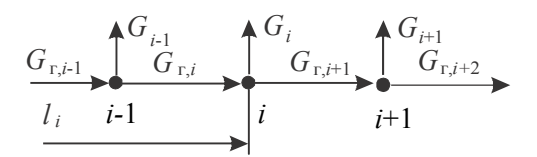

#### **Рис. 4. Расчётная схема потоков в газоходе**

точки разветвления, а также потери давления при переходе через точку разветвления. Индекс г означает параметры газохода. На входе и выходе *i-*й кассеты

$$
G_{i} = \begin{cases} \n\mu_{i} S_{\text{orb}} \sqrt{\frac{2k_{r}}{k_{r}-1} \rho_{r,i} p_{r,i}} \left[ \left( \frac{p_{i}(0)}{p_{r,i}} \right)^{\frac{2}{k_{r}}} - \left( \frac{p_{i}(0)}{p_{r,i}} \right)^{\frac{k_{r}+1}{k_{r}}} \right], \quad p_{i}(0) > \left( \frac{2}{k_{r}+1} \right)^{\frac{k_{r}-1}{k_{r}-1}};\\ \n\mu_{i} S_{\text{orb}} \left( \frac{2}{k_{r}+1} \right)^{\frac{1}{k_{r}-1}} \sqrt{\frac{2k_{r}}{k_{r}+1} \rho_{r,i} p_{r,i}}, \quad p_{i}(0) \leq \left( \frac{2}{k_{r}+1} \right)^{\frac{k_{r}}{k_{r}-1}} \n\end{cases}
$$
\n(24)

$$
h_i(0) = h_{r,i};\tag{25}
$$

$$
g_{i,n}(\tau, R_{\text{BH}}) = g_{\text{r},i}; \qquad g_{i,\tau}(\tau, R_{\text{BH}}) = g_{\text{r},i}; \qquad g_{i,\tau}(\tau, R_{\text{BH}}) = 0.
$$
 (26)

$$
G_i^{\text{BLX}} = \begin{cases} \n\mu_i^{\text{BLX}} S_{\text{orb}} \sqrt{\frac{2k_i}{k_i - 1} \rho_i p_i} \left[ \left( \frac{p_k}{p_i} \right)^{\frac{2}{k_i}} - \left( \frac{p_k}{p_i} \right)^{\frac{k_{i+1}}{k_i}} \right], \frac{p_k}{p_i} > \left( \frac{2}{k + 1} \right)^{\frac{k_i}{k_i - 1}} \\ \n\mu_i^{\text{BLX}} S_{\text{orb}} \left( \frac{2}{k_i + 1} \right)^{\frac{1}{k_i - 1}} \sqrt{\frac{2k_i}{k_i + 1} \rho_i p_i}, \frac{p_k}{p_i} \leq \left( \frac{2}{k_i + 1} \right)^{\frac{k_i}{k_i - 1}} \n\end{cases} \tag{27}
$$

В (26), (27)  $R_{\text{BH}}$  – внутренний радиус кассеты;  $p_i$ ,  $p_k$  – давление на выходе из *i*-ой кассеты и давление в кольцевом канале в точке слияния, соответственно;  $k_i$ ,  $\rho_i$  – отношение теплоёмкостей и плотность на выходе из *i*-ой кассеты. В кольцевом канале потоки газа из кассет смешиваются с газом в канале. Схема потоков газа изображена на рис. 5. В соответствии со схемой

$$
G_{\kappa,i+1} = G_{\kappa,i} + G_i; \quad h_{\kappa,i+1} G_{\kappa,i+1} = h_{\kappa,i} G_{\kappa,i} + h_i G_i; \quad p_{\kappa,i+1} = p_{\kappa,i} - \Delta p_i; \tag{28}
$$

$$
g_{\kappa j,i+1} G_{\kappa,i+1} = g_{\kappa j,i} G_{\kappa,i} + g_{j,i} G_i, \quad j = \text{t}, \text{u}, \text{x}. \tag{29}
$$

Здесь  $h_i, G_i, g_{i,i}, g_{j,i}, g_{j,i}$  - энтальпия, расход, массовые доли НК газов ПСТ и ПСВ, НК газов продуктов разложения охладителя, водяного пара на выходе из *i-*й кассеты. Индекс к означает параметры кольцевого канала.

Расход из кольцевого канала к потребителю определяется по формулам

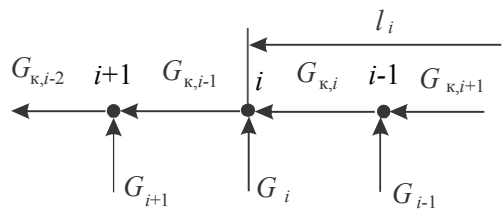

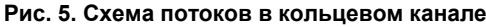

$$
G_{\text{BLX}} = \begin{cases} \n\mu_{\text{BLX}} S_{\text{BLX}} \sqrt{\frac{2k}{k-1} \rho_{\kappa} p_{\kappa} \left[ \left( \frac{p_0}{p_{\kappa}} \right)^{\frac{2}{k}} - \left( \frac{p_0}{p_{\kappa}} \right)^{\frac{k+1}{k}} \right]}, \frac{p_0}{p_{\kappa}} > \left( \frac{2}{k+1} \right)^{\frac{k}{k-1}} \\ \n\mu_{\text{BLX}} S_{\text{BLX}} \left( \frac{2}{k+1} \right)^{\frac{1}{k-1}} \sqrt{\frac{2k}{k+1} \rho_{\kappa} p_{\kappa}}, \frac{p_0}{p_{\kappa}} \leq \left( \frac{2}{k+1} \right)^{\frac{k}{k-1}} \n\end{cases}
$$
\n(30)

Здесь  $\rho_{\kappa}, p_{\kappa}$  – плотность и давление на выходе из кольцевого канала,  $p_0$  – давление у потребителя.

#### **2. Численный метод решения уравнений математической модели**

Система уравнений состоит из обыкновенных дифференциальных уравнений и уравнений в частных производных. Для численного интегрирования обыкновенных дифференциальных уравнений применялся метод Рунге–Кутта 4-го порядка. Для решения уравнений в частных производных применялся метод конечных разностей. Краевая задача решалась ортогональной прогонкой [16].

Уравнения неразрывности, количества движения и энергии аппроксимируются неявными разностными схемами и приводятся к векторным уравнениям вида [15]

$$
A_n Y_n^{m+1} - B_{n-1} Y_{n-1}^{m-1} = C_n \tag{31}
$$

Здесь  $A_n$ ,  $B_{n-1}$  матрицы 3 × 3,  $Y = |G, p, T|^t$ ,  $C_n$  – вектор размерности 3.

Граничные условия на входе в КС преобразуются к виду

$$
A_1 Y_1^{m+1} = C_1, \tag{32}
$$

где  $A_1$  – матрица размерности  $2 \times 3$ ;  $C_1$  – вектор размерности 2.

В КС и газоходе дифференциальные уравнения аппроксимировались на разностной сетке, конструкция которой представлена на рис. 6. Узел *M* – последний узел КС, узел *M* 1 – первый узел газохода. Газоход разделён на отрезки, количество которых равно числу кассет плюс один, каждый из которых содержит по несколько узлов.

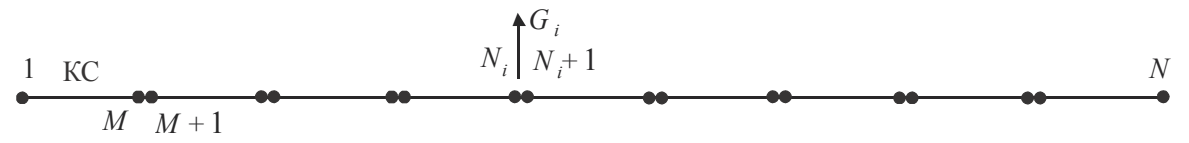

**Рис. 6. Разностная сетка в КС и газоходе**

Первые три условия перехода от КС к газоходу (22) в разностной аппроксимации имеют следующий вид:

$$
Y_M^{m+1} = \alpha Y_{M+1}^{m+1} + \chi \,, \tag{33}
$$

где  $\alpha$  – квадратная матрица  $3 \times 3$ , а  $\chi$  – вектор размерности 3. Условия перехода в газоходе (23) в разностной аппроксимации также могут быть представлены в виде

$$
Y_{N_i}^{m+1} = \alpha_i Y_{N_i+1}^{m+1} + \chi_i \,. \tag{34}
$$

В конце газохода граничное условие записывается в виде  $G_N = 0$ . (35)

Краевая задача для КС и газохода решается ортогональной прогонкой.

Уравнения (10)–(12) аппроксимируются аналогично уравнениям КС и газохода и приводятся к виду (31). Граничные условия (24), (25) преобразуются к виду (32), условие (27) преобразуется к виду [15]

$$
B_N Y_N^{m+1} = C_N \tag{36}
$$

где  $B_N$  – матрица  $1 \times 3$ ,  $C_N$  – скаляр. Решение уравнений кассет выполняется последовательными приближениями, аналогично решению задачи для КС и газохода, после чего решаются уравнения баланса массы компонентов газовой смеси. Затем рассчитываются расходы на выходе из кассет по формулам (27).

После расчёта кассет с охладителем решаются уравнения математической модели кольцевого канала. Конструкция разностной сетки для кольцевого канала аналогична конструкции сетки в газоходе. В узлах стыковки кольцевого канала с кассетами граничные условия (28) в разностной аппроксимации преобразуются к виду (32), а условия (29) записываются следующим образом.

$$
g_{\kappa j, N_i+1}^{m+1} = \frac{g_{\kappa j, N_i}^{m+1} G_{\kappa, N_i}^{m+1} + g_{j,i}^{m+1} G_i^{m+1}}{G_{\kappa, N_i+1}^{m+1}}, j = \text{T}, \text{T}, \text{X}. \tag{37}
$$

Граничное условие на выходе из кольцевого канала (30) приводится к виду (36). Краевая задача решается ортогональной прогонкой.

На рис. 7–14 представлены результаты расчётов режимов 1–3.

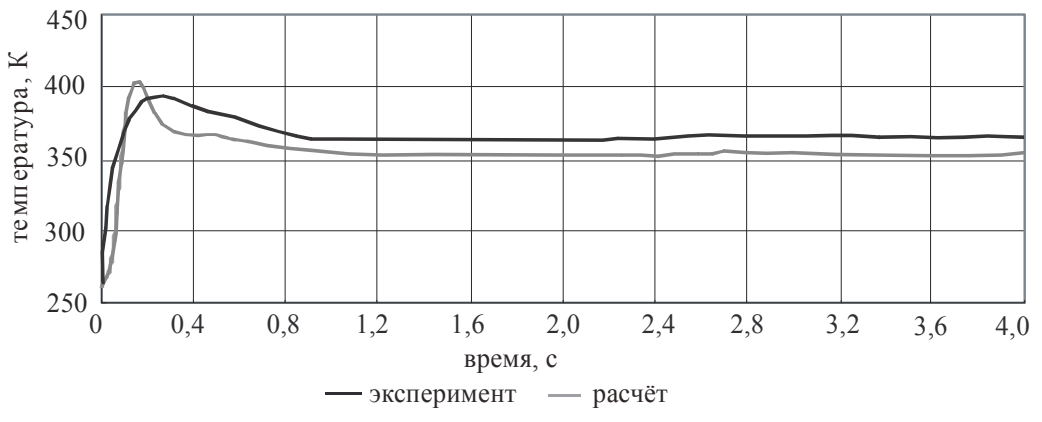

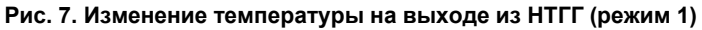

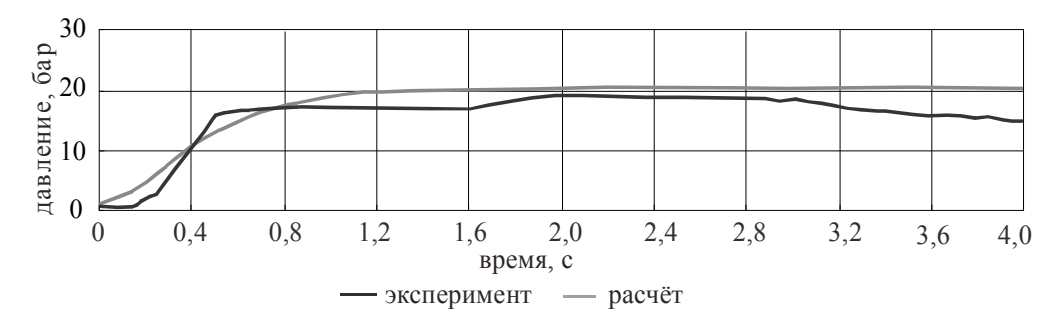

**Рис. 8. Изменение давления на выходе из НТГГ (режим 1)** 

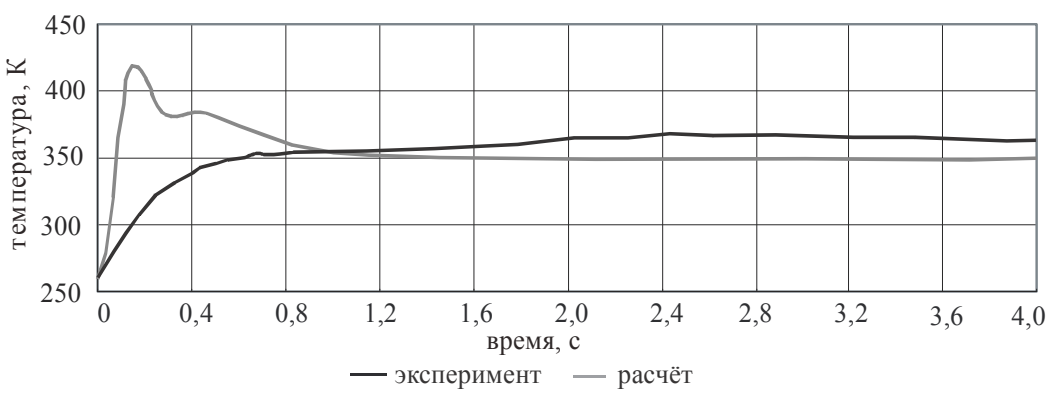

**Рис. 9. Изменение температуры на выходе из НТГГ (режим 2)** 

В расчётах выявлен рост температуры в начальный период работы длительностью 0,2 с. В экспериментах использовалась термопара с постоянной времени 0,8 с, что не позволило зафиксировать подъём температуры в начальный момент, вызванный горением воспламенителя.

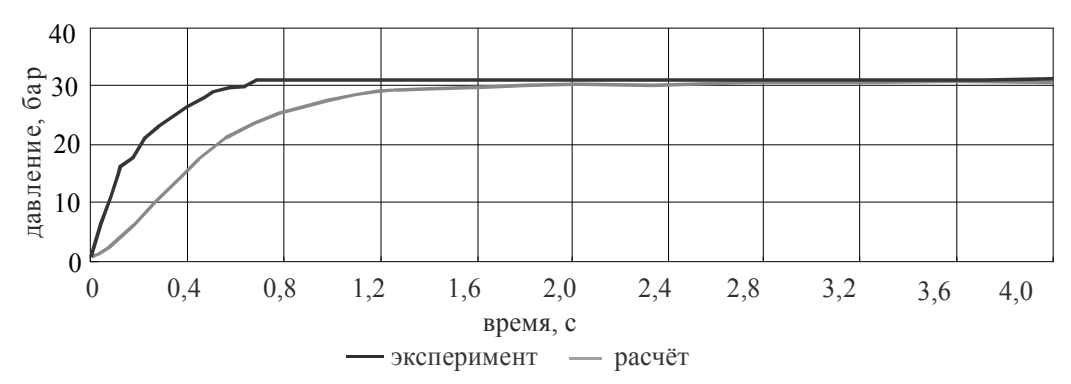

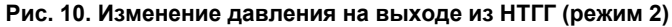

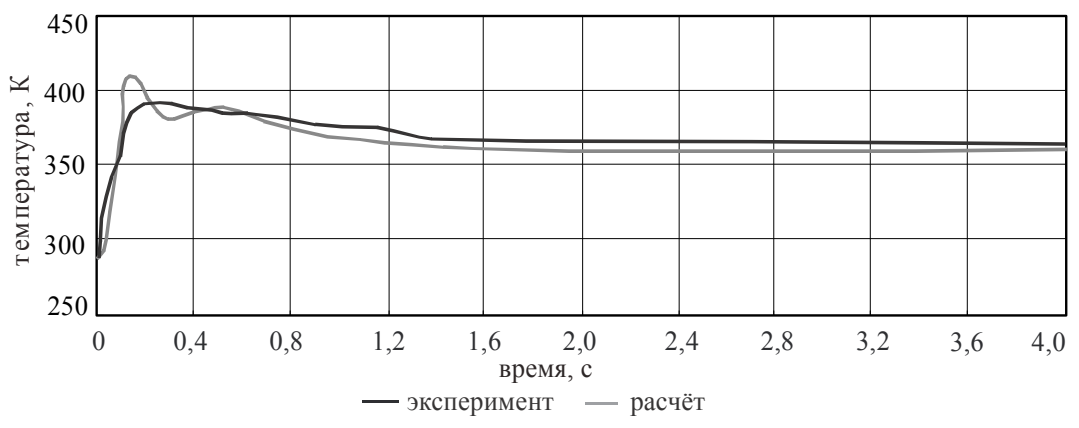

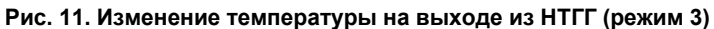

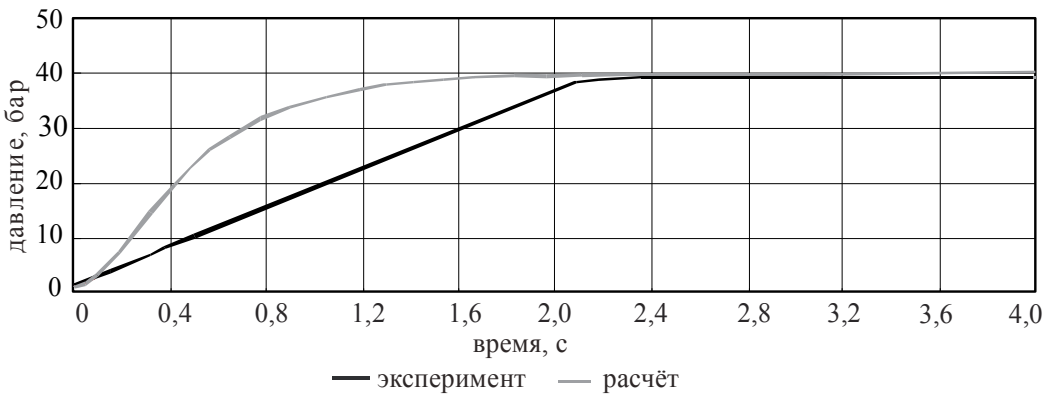

**Рис. 12. Изменение давления на выходе из НТГГ (режим 3)** 

Во всех вариантах после первой секунды процесса разброс значений температуры находится в пределах 15 К. Качественные и количественные различия изменения температуры наблюдаются на начальной стадии работы НТГГ.

На рис. 13, 14 показано изменение температуры и расхода газовой смеси по радиусу кассет в различные моменты времени. Расчёты показывают, что различие в параметрах кассет проявляется в пределах 0,1 с после начала. После этого значения расходов, температур, давлений в кассетах практически одинаковы. Данное обстоятельство позволяет уменьшить объём вычислительной работы, считая кассеты идентичными.

В расчётах исследовалось влияние теплообмена газа с элементами конструкции НТГГ, диаметров отверстий в стенке газохода, диаметров входа в газоход и патрубка. Расчёты показывают, что пренебрежение теплообменом увеличивает температуру газа на 10…12 К. Время расчёта при этом уменьшается незначительно.

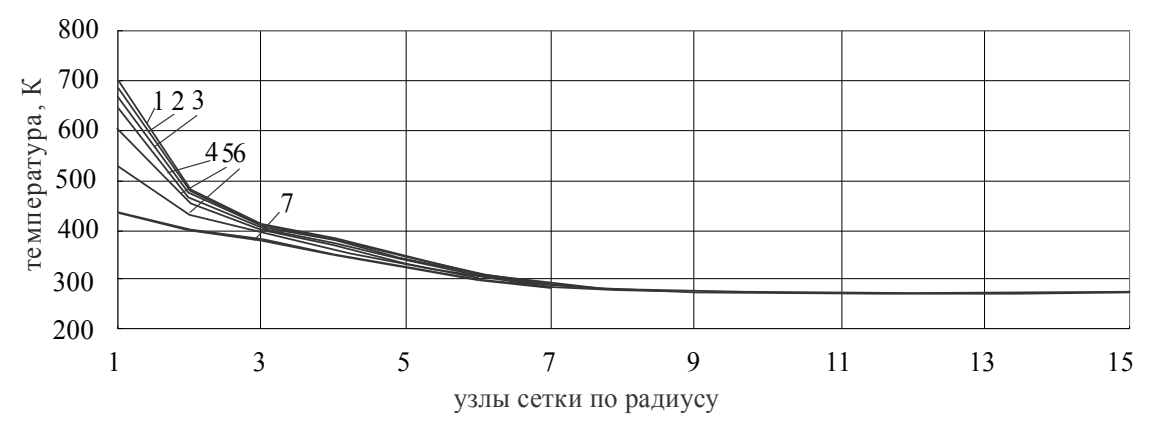

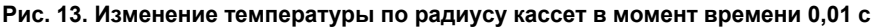

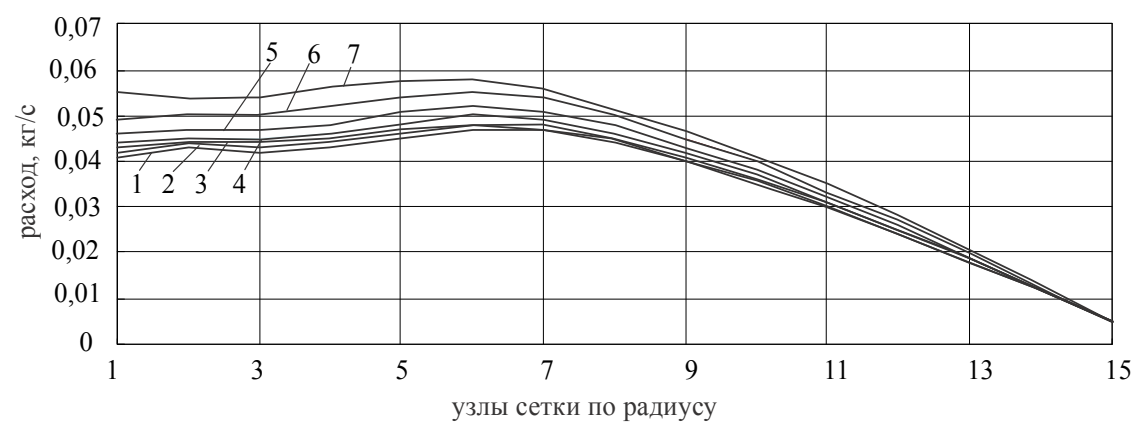

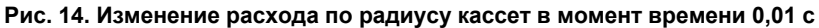

Установлено, что изменение диаметров отверстий в стенке газохода, на входе в газоход и выходе из коллектора практически не влияют на величину температуры. Однако эти изменения очень сильно влияют на характер и величину изменения давления как в КС, так и на выходе из НТГГ. Увеличение диаметра отверстий на 25 % приводят к уменьшению давления на 45 %. Изменение давления в КС существенно зависит от диаметров отверстий в стенке газохода и диаметра входа в газоход, что приводит к увеличению времени горения топлива на 70 %. Изменение диаметра выходного патрубка практически не влияет на давление в КС и время работы НТГГ.

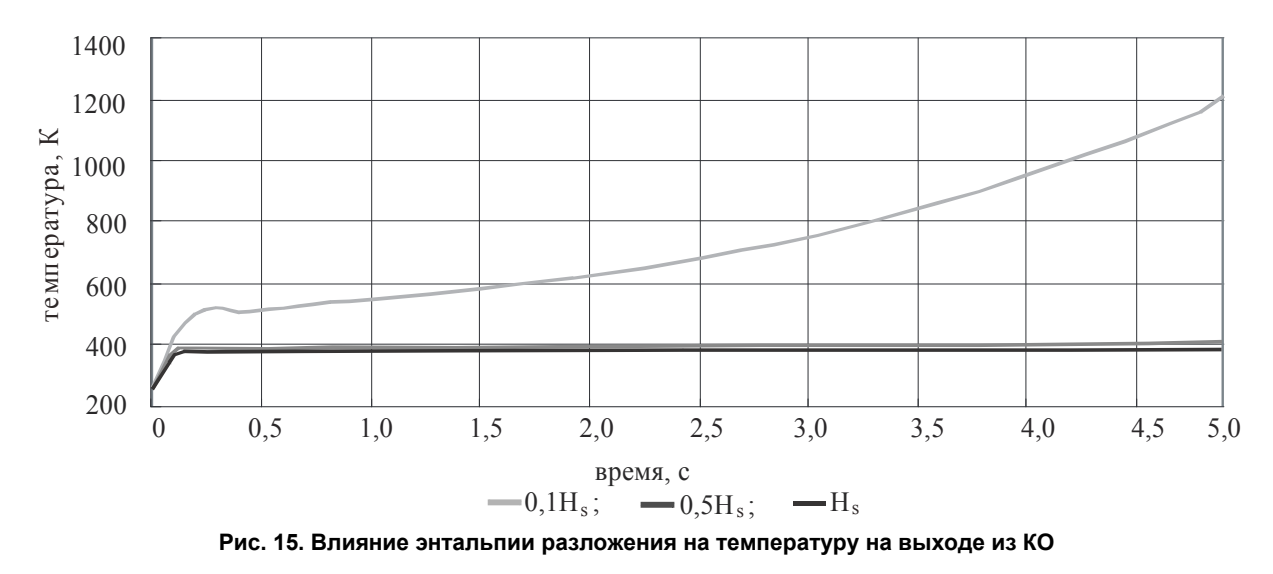

**Вестник ЮУрГУ. Серия «Машиностроение». 2015. Т. 15, № 3. С. 5–17 13**

В рамках данной работы исследовалось влияние величины энтальпии разложения охладителя на характер протекания рабочего процесса в камере охлаждения.

Данная ситуация была смоделирована путём применения охладителя, скорость разложения которого равна скорости разложения карбоната аммония (КА), но с энтальпией разложения составляющей 50 и 10 % от энтальпии разложения КА.

Уменьшение энтальпии разложения в два раза не привело к заметному изменению температуры на выходе из КО. Однако изменение энтальпии разложения в 10 раз приводит к росту температуры в начале КО уже через 0,2 с от начала процесса. В результате повышается разность потока и температуры разложения по длине КО (рис. 16), что вызывает увеличение притока массы охладителя за счёт ускорения процесса разложения (рис. 17). Как следствие ускоряется уменьшение размеров гранул, что приводит в уменьшению массопритока в начале КО и дальнейшему росту температуры. Приток массы продуктов разложения по длине КО растёт, вследствие этого растёт и расход потока по длине КО в гораздо большей степени, чем при высокой энтальпии разложения. Количество разложившегося охладителя увеличивается, а температура на выходе из КО не только не уменьшается, а увеличивается. Между тем в случае 50 % уменьшения энтальпии разложения температура на выходе из КО практически не отличается от случая 100 % величины энтальпии разложения. Таким образом, возможно применение охладителей с высокой скоростью разложения (как у КА) и с меньшей в два раза энтальпией разложения. При этом следует соответствующим образом увеличить начальную массу охладителя.

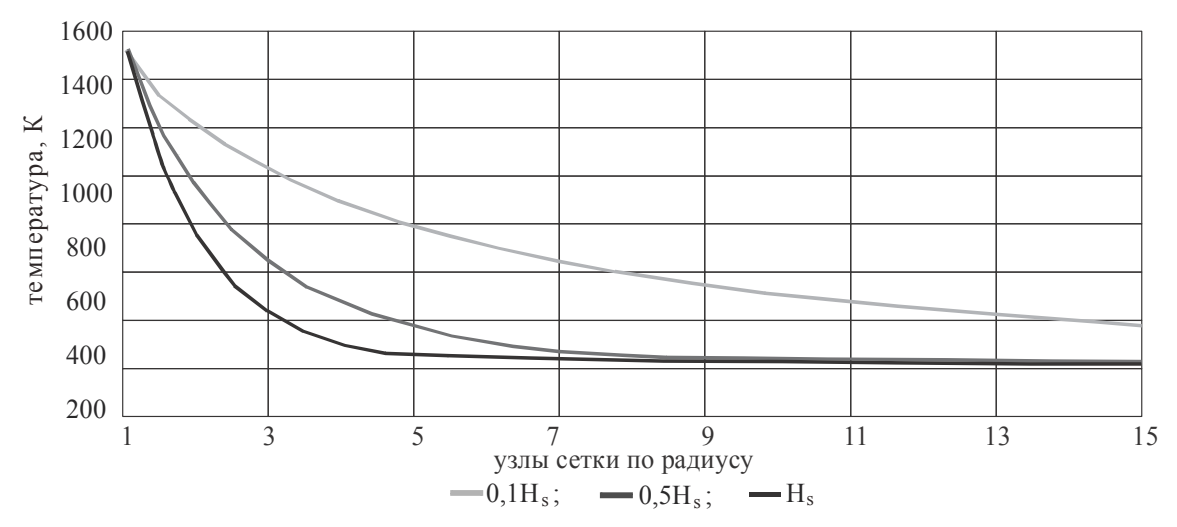

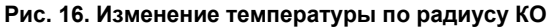

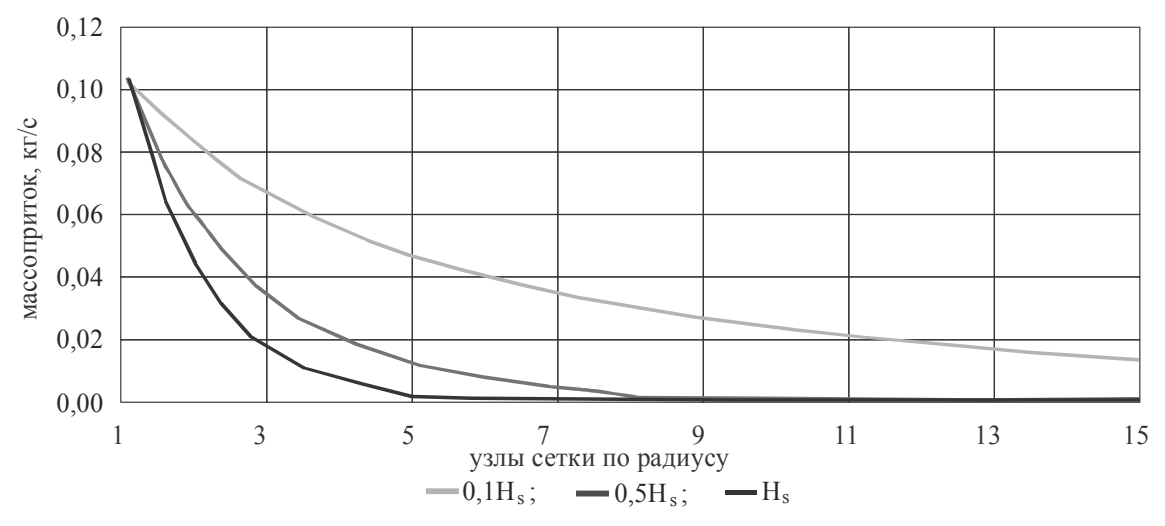

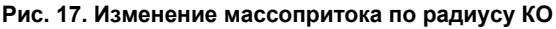

## **Выводы**

1. Разработанные математические модели на основе одномерных уравнений неразрывности, количества движения, энергии качественно и количественно правильно описывают процессы в НТГГ с камерой охлаждения.

2. Разработан экономичный численный метод расчёта, обладающий высокой вычислительной производительностью.

3. Результаты расчёта показали, что значения температуры на выходе из КО качественно и количественно согласуются с имеющимися экспериментальными данными. Исследовано влияние геометрических параметров НТГГ на характер протекания процессов тепло- и массообмена. Отмечена высокая чувствительность результатов расчёта к изменению геометрических характеристик. Особенно велико влияние геометрических параметров на изменение давления.

4. Получена информация о характере изменения температуры, расхода, давления по длине элементов НТГГ и во времени, что позволяет глубже оценить влияние конструктивных и режимных факторов на процессы течения и теплообмена.

5. Выявлено слабое влияние учёта теплообмена газа с элементами конструкции в математической модели, что объясняется малым временем работы.

#### *Литература*

*1. Production of the fire extinguishing mixture by solid propellant propulsion / A.I. Karpov, A.Y. Lesthev, A.M. Lipanov, G.A. Lesthev // Journal of less prevention in the process industries. – 2013. – Vol. 26. – P. 338–343.* 

*2. Srinivasan, R. Experiments on thermal response of low aspect ratio packed beds at high Reynolds numbers with varying inflow temperatures / R. Srinivasan, B.N. Raghunandan // Experimental thermal and fluid science. – 2012. – Vol. 44. – P. 323–333.* 

*3. Krishnan, S. Experimental investigation of erosive burning of composite propellants under supersonic crossflows / S. Krishnan, K.K. Rajesh // International Journal of Energetic Materials and Chemical Propulsion. – 2002. – Vol. 5. – Iss. 1–6. – P. 316–325.* 

*4. Cheng, H.G. The design and numerical simulation study of gas generator sealing device / H.G. Cheng, J.S. Zhou, T.B. Wang, C.G. Dong // Proceedings of the third international conference on mechanical engineering and mechanics. – 2009. – Vol. 1, 2. – P. 1213–1217.* 

*5. Thurbochaged solid propellant ramjet for actical missile / S. Yang, G.Q. He, Y. Liu, J. Li // Mechanical engineering and materials. – 2012. – Vol. 152–154. – P. 204–209.* 

*6. Hong, M. Experimental correction of combustion gas properties of AN-based composite solid propellant used for turbo-pump starter / M. Hong // Aerospace science and technology. – 2012. – Vol. 16. – P. 56–60.* 

*7. Oserov, A. Analytical modelling of the gas generator frequency response in hybtid rocket boosters / A. Ozerov, B. Natan, A. Gany // ACTA Astronautics. – 1986. – Vol. 39, No. 8. – P. 589–598.* 

*8. Kim, A. Explosion suppression with hybrid gas generator system / A. Kim, G. Crampton // Progress in safety science and technjljgy. – 2008. – Vol. 7. – P. 891–895.* 

*9. A functional on-clip pressure generator using solod chemical propellant lab-on-a-chip / G.C. Hong, S. Murugesan, S. Kim et al. // Lab on a Chip. – 2003. – Vol. 3. – P. 281–286.* 

*10. Engelen, K. Chemical formulation of solod propellant for specific gas generators / K. Engelen, M.H. Lefebvre, J. De Ruyek // Twenty-fourth international pyrotechnics seminar, 1998. – P. 203–216.* 

*11. Низкотемпературные газогенераторы на твёрдом топливе / С.Д. Ваулин, А.М. Калинкин,*  С.Г. Ковин и др.; под общ. ред. акад. А.М. Липанова. – Ижевск: ИПМ УрО РАН, 2006. – 236 с.

*12. Теоретическое и экспериментальное исследование низкотемпературных газогенерато*ров / Д.Д. Аксёненко, С.Д. Ваулин, В.Г. Зезин и др.; под общ. ред. акад. А.М. Липанова. – Ижевск: *ИПМ УрО РАН, 2008. – 264 с.* 

13. Численный эксперимент в теории РДТТ / А.М. Липанов, В.П. Бобрышев А.В. Алиев и др. -*Екатеринбург: ИПМ УИФ Наука, 1994. – 303 с.*

14. Вукалович, М.П. Таблицы теплофизических свойств воды и водяного пара / М.П. Вукалович, С.Л. Ривкин, А.А. Александров. - М.: Изд-во стандартов, 1969. - 408 с.

*15. Кириллов, В.В. Расчётно-теоретическое исследование процессов тепло- и массообмена в низкотемпературных газогенераторах / В.В. Кириллов // Хим. физика и мезоскопия. – 2008. – Т. 10, № 4. – С. 428–435.* 

16. Самарский, А.А. Методы решения сеточных уравнений / А.А. Самарский, Е.С. Николаев. -*М.: Наука, 1978. – 592 с.* 

**Кириллов Валерий Владимирович.** Доктор технических наук, профессор кафедры «Двигатели летательных аппаратов», Южно-Уральский государственный университет, г. Челябинск, valery.v.kirillov@gmail.com.

 $\_$  , and the set of the set of the set of the set of the set of the set of the set of the set of the set of the set of the set of the set of the set of the set of the set of the set of the set of the set of the set of th

*Поступила в редакцию 7 мая 2015 г.* 

## **SIMULATION OF LOW-TEMPERATURE OPERATION MODE GAS GENERATOR**

*V.V. Kirillov, South Ural State University, Chelyabinsk, Russian Federation, valery.v.kirillov@gmail.com* 

> Low-temperature gas generator (LTGG) for producing gas with a temperature of 350 ... 450 K. It consists of two main parts - a combustion chamber with a charge of solid propellant and cooling chamber with granules of the solid coolant. The products of combustion of solid propellant have a high temperature that does not allow to use them in a variety of technical devices. Cooling gas is the result of its interaction with the solid granules cooler on the thermal decomposition of which consumes part of the internal energy of the gas. To describe the processes of heat and mass transfer in LTGG developed a mathematical model based on the one-dimensional equations of continuity, momentum, energy and mass balance of the components of the gas mixture. The gas mixture is composed of products of combustion of solid propellant, degradation products and the air cooler. The mathematical model takes into account the ignition and combustion of the fuel within the gas mixture in LTGG, heat exchange with the structural elements LTGG and kinetics of degradation of pellets cooler. To implement the mathematical model developed numerical method for solving the boundary value problem based on the finite difference method. The system of equations is approximated by implicit difference schemes. For the solution of nonlinear differential equations applied Newton's method. A boundary value problem was solved orthogonal factorization. The calculation results are compared with experimental data. The influence of constructive and regime parameters on the change in temperature, pressure, flow, speed expansion cooler.

*Keywords: low-temperature gas generator, mathematical model, numerical method.*

#### **References**

1. Karpov A.I., Lesthev A.Y., Lipanov A.M., Lesthev G.A. Production of the Fire Extinguishing Mixture by Solid Propellant Propulsion. *Journal of less prevention in the process industries*, 2013, vol. 26, pp. 338–343. DOI: 10.1016/j.jlp.2011.10.007

2. Srinivasan R., Raghunandan B.N. Experiments on Thermal Response of Low Aspect Ratio Packed Beds at High Reynolds Numbers with Varying Inflow Temperatures. *Experimental thermal and fluid science*, 2012, vol. 44, pp. 323–333. DOI:10.1016/j.expthermflusci.2012.07.004

3. Krishnan S., Rajesh K.K. Experimental Investigation of Erosive Burning of Composite Propellants Under Supersonic Crossflows. *International Journal of Energetic Materials and Chemical Propulsion*, 2002, vol. 5, iss. 1–6, pp. 316–325. DOI: 10.1615/IntJEnergeticMaterialsChemProp.v5.i1-6.340

4. Cheng H.G., Zhou J.S., Wang T.B., Dong C.G. The Design and Numerical Simulation Study of Gas Generator Sealing Device. *Proceedings of the third international conference on mechanical engineering and mechanics*, 2009, vol. 1, 2, рр. 1213–1217.

5. Yang S., He G.Q., LiuY., Li J. Thurbochaged Solid Propellant Ramjet for actical Missile. *Mechanical engineering and materials*, 2012, vol. 152–154, pp. 204–209.

6. Hong M. Experimental Correction of Combustion Gas Properties of AN-based Composite Solid Propellant Used for Turbo-Pump Starter. *Aerospace science and technology*, 2012, vol. 16, pp. 56–60. DOI:10.1016/j.ast.2011.03.001

7. Oserov A., Natan B., Gany A. Analytical Modelling of the Gas Generator Frequency Response in Hybtid Rocket Boosters. *ACTA Astronautics*, 1886, vol. 39, no. 8, pp. 589–598.

8. Kim A., Crampton G. Explosion Suppression with Hybrid Gas Generator System. *Progress in safety science and technology*, 2008, vol. 7, pp. 891–895.

9. Hong G.C., Murugesan S., Kim S., Beacage G., Choi G., Ahn C.H. A Functional On-Clip Pressure Generator Using Solod Chemical Propellant Lab-on-a-chip. *Lab on a Chip*, 2003, vol. 3, pp. 281–286.

10. Engelen K., Lefebvre M.H., De Ruyek J. Chemical Formulation of Solod Propellant for Specific Gas Generators. *Twenty-Fourth international pyrotechnics seminar*, 1998, pp. 203–216.

11. Vaulin S.D., Kalinkin A.M., Kovin S.G., Mariash V.I., Simonov E.A., Feofilaktov V.I. *Nizkotemperaturnye gazogeneratory na tverdom toplive* [Low-Temperature Solid Fuel Gas Generator]. Izshevsk, *IAM Science*, 2006. 236 p.

12. Aksionenko D.D., Vaulin S.D., Zezin V.G., Kirillov V.V., Mazitov R.Z., Mariash V.I., Savchenkov V.I., Feofilaktov V.I. *Teoreticheskoe i eksperimental'noe issledovanie nizkotemperaturnykh gazogeneratorov* [Theoretical and Experimental Study of Low-Temperature Gas Generators]. Izshevsk, *IAM Science*, 2008. 264 p.

13. Lipanov A.M., Bobryshev V.P., Aliev A.V., Spiridonov F.F., Lisitsa V.D. *Chislenny experiment v teorii RDTT* [Calculation Experiment in the RESF Theory]. Ecaterinburg, *IAM Science*, 1994. 303 p.

14. Vukalovich M.P., Rivkin S.L., Aleksandrov A.A. *Tablitsy teplofizicheskikh svoystv vody i vodyanogo para* [Table of the Water and Water Steam Property]. Moscow, 1969. 408 p.

15. Kirillov V.V. [Settlement and Theoretical Study of the Processes of Heat and Mass Transfer in Low-Temperature Gas Generators]. *Khimicheskaya fizika i mezoskopia* [Chemistry physics and mesoscopy], 2008, vol. 10, no. 4, pp. 428–435. (in Russ.)

16. Samarsky A.A., Nikolaev E.S. *Metody resheniya setochnykh uravneny* [Calculations Methods for Difference Equations]. Moscow, 1978. 601 p.

*Received 7 May 2015*

#### **БИБЛИОГРАФИЧЕСКОЕ ОПИСАНИЕ СТАТЬИ REFERENCE TO ARTICLE**

Кириллов, В.В. Моделирование режимов работы низкотемпературного газогенератора / В.В. Кириллов // Вестник ЮУрГУ. Серия «Машиностроение». – 2015. – Т. 15, № 3. – С. 5–17.

Kirillov V.V. Simulation of Low-Temperature Operation Mode Gas Generator. *Bulletin of the South Ural State University. Ser. Mechanical Engineering Industry*, 2015, vol. 15, no. 3, pp. 5–17. (in Russ.)